# **Procedures II**

CSE 351 Autumn 2020

### **Instructor:**

Justin Hsia

### **Teaching Assistants:**

Aman Mohammed Ami OkaCallum WalkerCosmo Wang Hang Do Jim Limprasert Joy Dang Julia Wang Kaelin Laundry Kyrie Dowling Mariam Mayanja Shawn Stanley Yan Zhe Ong

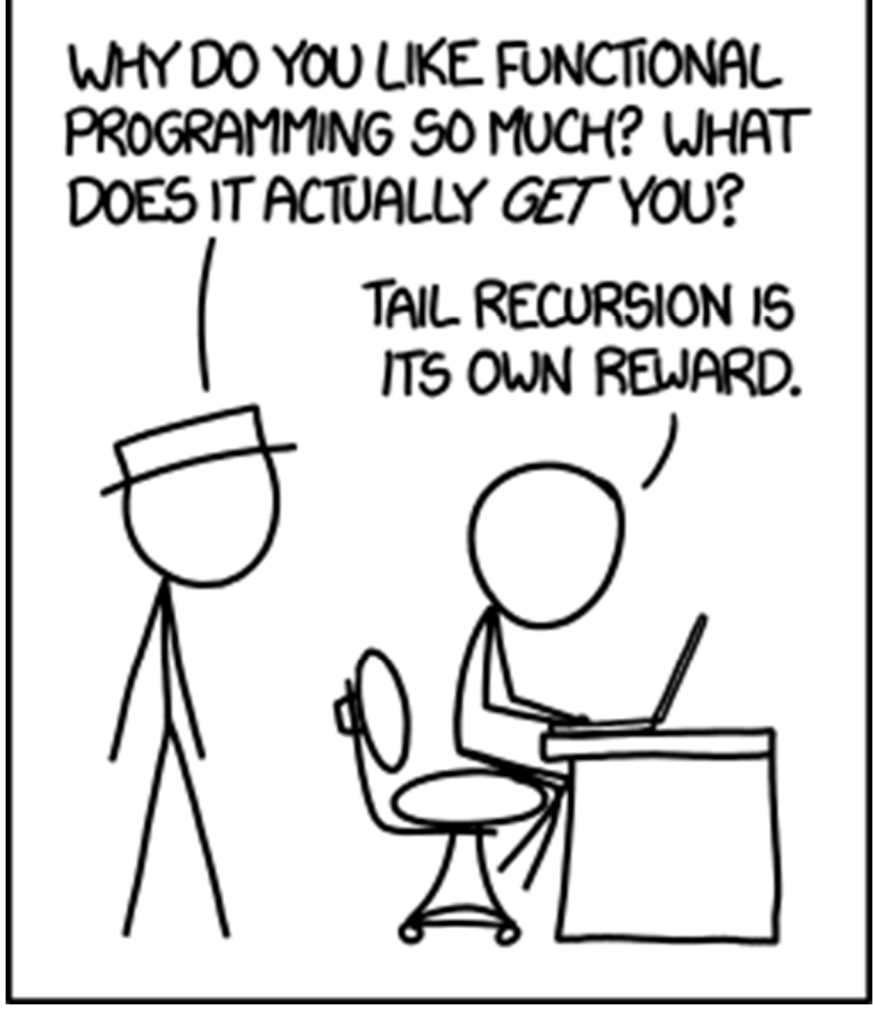

http://xkcd.com/1270/

### **Administrivia**

- Lab 2 due Friday (10/30)
	- Since you are submitting a text file (defuser.txt), there won't be any Gradescope autograder output this time
	- Extra credit (bonus) needs to be submitted to the extra credit assignment
- Midterm (take home, 10/31–11/2)
	- Find groups of 5 for the group stage
		- Automatic assignment will happen at the end of Thursday (10/29)
	- **Make notes and use the midterm reference sheet**
	- **Form study groups and look at past exams!**

## **Reading Review**

- Terminology:
	- Stack frame: return address, saved registers, local variables, argument build
	- Register saving conventions: callee-saved and caller-saved
- Questions from the Reading?

# **Polling Question**

Vote only on 3<sup>rd</sup> question on Ed Lessons

• Answer the following questions about when main () is run (assume  $\mathrm{\mathsf{x}}$  and  $\mathrm{\mathsf{y}}$  stored on the Stack):

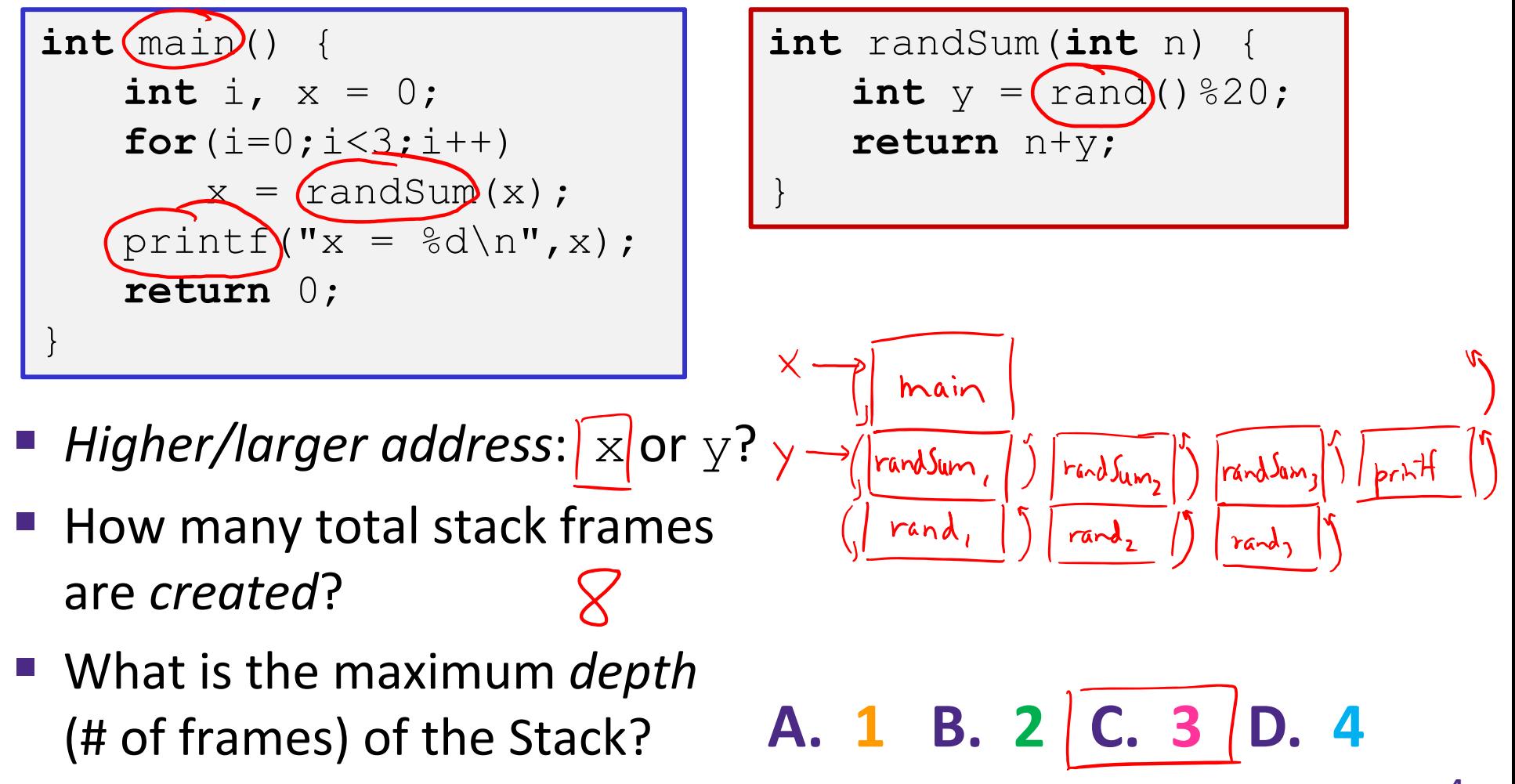

### **Review Question**

• In the following function, which instruction(s) pertain to the **local variables** and **saved registers** portions of its stack frame?

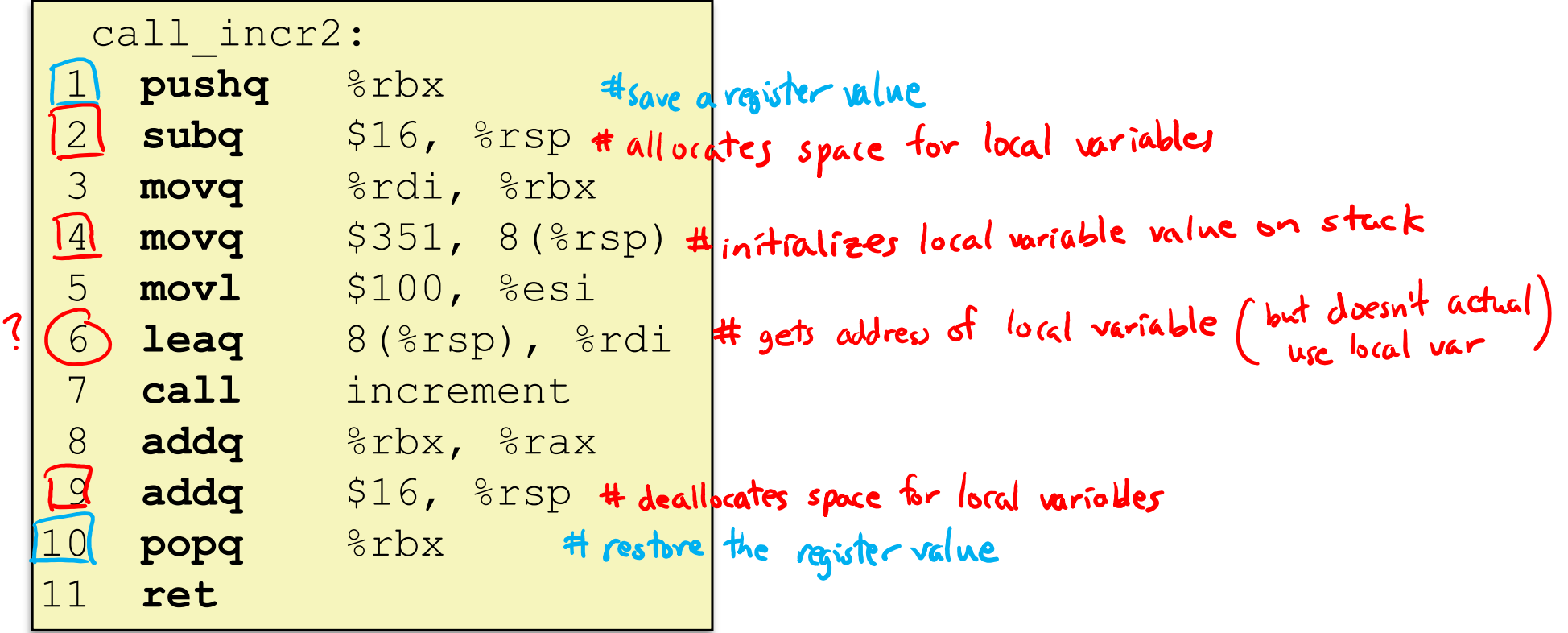

# **x86‐64/Linux Stack Frame**

![](_page_5_Figure_4.jpeg)

![](_page_6_Figure_3.jpeg)

### **Procedure Call Example (initial state)**

![](_page_7_Figure_4.jpeg)

- **Shown here as main, but could be** anything)
- and the state of the state of the state of the state of the state of the state of the state of the state of th ■ Pushed onto stack by call call\_incr **<sup>8</sup>**

### **Procedure Call Example (step 1)**

![](_page_8_Figure_4.jpeg)

 $\mathbb{R}^3$ ■ Often does this for a variety of reasons, including alignment

### **Procedure Call Example (step 2)**

![](_page_9_Figure_4.jpeg)

Aside: mov1 is used because 100 is a small positive value that fits in 32 bits. High order bits of  $\texttt{rsi}$  get set to zero automatically. It takes *one less byte* to  $\boldsymbol{\mathsf{encode}}$  a mov $1$  than a movq.

![](_page_9_Picture_243.jpeg)

### **Procedure Call Example (step 3)**

![](_page_10_Figure_4.jpeg)

### **Procedure Call Example (step 4)**

![](_page_11_Figure_4.jpeg)

### **Procedure Call Example (step 5)**

![](_page_12_Figure_4.jpeg)

![](_page_12_Picture_192.jpeg)

### **Procedure Call Example (step 6)**

![](_page_13_Figure_4.jpeg)

![](_page_13_Picture_151.jpeg)

### **Procedure Call Example (step 7)**

![](_page_14_Figure_4.jpeg)

**16**

**ret**

### **Procedure Call Example (step 8)**

![](_page_15_Figure_4.jpeg)

![](_page_15_Picture_154.jpeg)

### **Procedure Call Example (step 9)**

```
long call_incr() {
    long v1 = 351;
    long v2 = increment(vv1, 100);return v1 + v2;
```
### **Final Stack Structure**

![](_page_16_Figure_6.jpeg)

![](_page_16_Picture_217.jpeg)

- State immediately *after* returning from **call to** <code>call\_incr</code>
	- $\mathbb{R}^n$ ■ Return addr has been popped off stack
	- $\mathcal{C}^{\mathcal{A}}$ **E** Control has returned to the instruction immediately following the call to call incr (not shown here)

![](_page_16_Picture_218.jpeg)

### **Procedures**

- Stack Structure
- Calling Conventions
	- **Passing control**
	- **Passing data**
	- Managing local data
- **Register Saving Conventions**
- **◆ Illustration of Recursion**

# **Register Saving Conventions**

- Ŵ When procedure whoa calls who:
	- whoa is the *caller*
	- $\mathbb{R}^n$ who is the *callee*
- $\frac{1}{2}$ Can registers be used for temporary storage?

![](_page_18_Picture_234.jpeg)

- $\mathcal{L}_{\mathcal{A}}$ No! Contents of register  $\frac{1}{6}$  rdx overwritten by who!
- $\mathbb{R}^n$ ■ This could be trouble – something should be done. Either:
	- *Caller* should save %rdx before the call (and restore it after the call)
	- •*Callee* should save %rdx before using it (and restore it before returning)

### **Register Saving Conventions**

### *"Caller‐saved" registers*

- It is the **caller'**s responsibility to save any important data in these registers before calling another procedure (*i.e.*, the **callee** can freely change data in these registers)
- **Caller** saves values in its stack frame before calling **Callee**, then restores values after the call

### *"Callee‐saved" registers*

- It is the callee's responsibility to save any data in these registers before using the registers (*i.e.*, the **caller** assumes the data will be the same across the **callee** procedure call)
- **Callee** saves values in its stack frame before using, then restores them before returning to **caller**

# **Silly Register Convention Analogy**

- 1) Parents (*caller*) leave for the weekend and give the keys to the house to their child (*callee*)
	- Being suspicious, they put away/hid the valuables (*caller‐saved*) before leaving
	- Warn child to leave the bedrooms untouched: "These rooms better look the same when we return!"
- 2) Child decides to throw <sup>a</sup> wild party (*computation*), spanning the entire house
	- ■ To avoid being disowned, child moves all of the stuff from the bedrooms to the backyard shed (*callee‐saved*) before the guests trash the house
	- Child cleans up house after the party and moves stuff back to bedrooms
- 3) Parents return home and are satisfied with the state of the house
	- **Move valuables back and continue with their lives**

### **x86‐64 Linux Register Usage, part 1**

![](_page_21_Picture_197.jpeg)

### **x86‐64 Linux Register Usage, part 2**

- $\frac{1}{2}$  **%rbx, %r12, %r13, %r14**
	- $\mathcal{L}_{\mathcal{A}}$ **Callee**‐saved
	- $\mathbb{R}^n$ **E** Callee must save & restore
- $\frac{1}{2}$  **%rbp**
	- **Service Service Callee**‐saved
	- $\mathbb{R}^n$ **Example 2 Callee** must save & restore
	- May be used as frame pointer
	- $\mathcal{L}_{\mathcal{A}}$ ■ Can mix & match

#### $\frac{1}{2}$ **%rsp**

- Special form of **callee** save
- $\mathcal{L}_{\mathcal{A}}$ **Restored to original value upon** exit from procedure

![](_page_22_Figure_15.jpeg)

### **x86‐64 64‐bit Registers: Usage Conventions**

![](_page_23_Picture_188.jpeg)

## **Callee‐Saved Example (step 1)**

![](_page_24_Figure_4.jpeg)

![](_page_24_Figure_5.jpeg)

![](_page_24_Picture_165.jpeg)

**Resulting Stack Structure**

![](_page_24_Figure_8.jpeg)

### **Callee‐Saved Example (step 2)**

![](_page_25_Figure_4.jpeg)

![](_page_25_Picture_167.jpeg)

![](_page_25_Figure_6.jpeg)

### **Why Caller** *and* **Callee Saved?**

- We want *one* calling convention to simply separate implementation details between caller and callee
- $\frac{1}{2} \frac{1}{2} \frac{$  In general, neither caller‐save nor callee‐save is "best":
	- If caller isn't using a register, caller-save is better
	- ■ If callee doesn't need a register, callee-save is better
	- If "do need to save", callee-save generally makes smaller programs
		- Functions are called from multiple places
- So… "some of each" and compiler tries to "pick registers" that minimize amount of saving/restoring

### **Register Conventions Summary**

- **Caller**‐saved register values need to be pushed onto the stack before making <sup>a</sup> procedure call *only if the Caller needs that value later*
	- **Callee** may change those register values
- **Callee**‐saved register values need to be pushed onto the stack *only if the Callee intends to use those registers*
	- **Caller** expects unchanged values in those registers
- Don't forget to restore/pop the values later!

### **Procedures**

- Stack Structure
- Calling Conventions
	- **Passing control**
	- **Passing data**
	- Managing local data
- Register Saving Conventions
- **Illustration of Recursion**

# **Recursive Function**

![](_page_29_Figure_4.jpeg)

### **Compiler Explorer:**

### https://godbolt.org/z/naP4ax

- Compiled with  $-$ 01 for brevity  $\sf instead~of$   $\small{\neg\bigcirc g}$
- Try -02 instead!

![](_page_29_Figure_9.jpeg)

### **Recursive Function: Base Case**

![](_page_30_Figure_4.jpeg)

### **Recursive Function: Callee Register Save**

![](_page_31_Figure_4.jpeg)

## **Recursive Function: Call Setup**

```
/* Recursive popcount */
long pcount r(unsigned long x) {
  if (x == 0)return 0;
  else
    return (x & 1) + pcount_r(x >> 1);
}
```
### **The Stack**

![](_page_32_Figure_6.jpeg)

![](_page_32_Picture_198.jpeg)

![](_page_32_Picture_199.jpeg)

### **Recursive Function: Call**

![](_page_33_Figure_4.jpeg)

# **Recursive Function: Result**

```
/* Recursive popcount */
long pcount r(unsigned long x) {
  if (x == 0)return 0;
  elsereturn (x & 1) + pcount_r(x >> 1);
}
```
### **The Stack**

![](_page_34_Figure_6.jpeg)

![](_page_34_Picture_197.jpeg)

![](_page_34_Figure_8.jpeg)

### **Recursive Function: Completion**

```
/* Recursive popcount */
long pcount r(unsigned long x) {
  if (x == 0)return 0;
  elsereturn (x & 1) + pcount_r(x >> 1);
}
```
### **The Stack**

![](_page_35_Figure_6.jpeg)

![](_page_35_Picture_199.jpeg)

### **GDB Demo**

- Let's examine the pcount\_r stack frames on <sup>a</sup> real machine!
	- **Using pcount.c from the course website**
- You will need to use GDB to get through the Midterm
	- Useful debugger in this class and beyond!
- Pay attention to:
	- Checking the current stack frames (backtrace)
	- Getting stack frame information (info frame <#>)
	- **Examining memory (x)**

### **Observations About Recursion**

- Works without any special consideration
	- **Stack frames mean that each function call has private** storage
		- Saved registers & local variables
		- Saved return address
	- Register saving conventions prevent one function call from corrupting another's data
		- Unless the code explicitly does so (*e.g.* buffer overflow)
	- **Stack discipline follows call / return pattern** 
		- If P calls Q, then Q returns before P
		- Last‐In, First‐Out (LIFO)

Also works for mutual recursion (P calls Q; Q calls P)

### **x86‐64 Stack Frames**

- Many x86‐64 procedures have <sup>a</sup> minimal stack frame
	- **Only return address is pushed onto the stack when** procedure is called
- A procedure *needs* to grow its stack frame when it:
	- ■ Has too many local variables to hold in **caller**-saved registers
	- Has local variables that are arrays or structs
	- Uses  $\&$  to compute the address of a local variable
	- Calls another function that takes more than six arguments
	- Is using **caller**-saved registers and then calls a procedure
	- Modifies/uses **callee**‐saved registers

# **x86‐64 Procedure Summary**

- $\frac{1}{2}$  Important Points
	- **Procedures are a combination of** *instructions* and *conventions*
		- Conventions prevent functions from disrupting each other
	- **Stack is the right data structure for** procedure call/return
		- If P calls Q, then Q returns before P
	- **Recursion handled by normal calling** conventions
- $\mathcal{L}_{\mathcal{S}}^{\mathcal{S}_{\mathcal{S}}}$  Heavy use of registers
	- **Faster than using memory**
	- **Use limited by data size and conventions**
- $\frac{1}{2}$ Minimize use of the Stack

![](_page_39_Figure_14.jpeg)